**AutoCAD Crack**

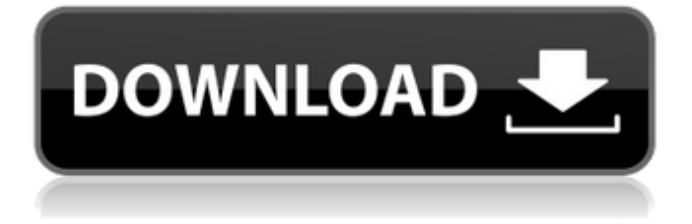

# **AutoCAD Crack+ With Key Free Download**

AutoCAD Crack Free Download is a commercial computer-aided design (CAD) and drafting software application. Developed and marketed by Autodesk, AutoCAD Product Key was first released in December 1982 as a desktop app running on microcomputers with internal graphics controllers. Before AutoCAD was introduced, most commercial CAD programs ran on mainframe computers or minicomputers, with each CAD operator (user) working at a separate graphics terminal. AutoCAD is also available as mobile and web apps. The original version of AutoCAD has a functional emphasis on drafting, and therefore comprises several tools with a drafting-oriented focus. This includes the ability to draw basic geometric shapes with lines, arcs, splines, and circles, and a limited ability to draw freeform paths and surfaces. On the other hand, since AutoCAD's release, the program has grown to include general-purpose CAD tools and a comprehensive drawing editor for creating 2D drawings. This article describes the basic features and capabilities of AutoCAD, but for a more complete list and description of each feature, you can also consult the product's online help system. Designers use AutoCAD for several purposes, including the ability to create architectural drawings, mechanical drawings, electrical schematics, industrial drawings, and so on. Drafting tools The most common use of AutoCAD is as a drafting tool. This includes creating geometric shapes, such as lines, arcs, splines, and circles, for use in creating simple geometric forms. Drafting in AutoCAD is somewhat limited in the types of geometric shapes it allows. For example, AutoCAD can draw lines and arcs that are uniform in thickness, but not splines or circles. As a result, designers may use 2D tools to create more complex shapes. AutoCAD has three tools for creating basic geometric shapes: Drawing tools: These tools allow you to draw lines, arcs, circles, and splines. These tools allow you to draw lines, arcs, circles, and splines. Shape tools: These tools allow you to create polylines, arcs, and arcs. You cannot create circles with this tool. These tools allow you to create polylines, arcs, and arcs. You cannot create circles with this tool. Change tools: These tools allow you to change line width, angle, and color. These tools are contained in the main drawing window and appear in the form

# **AutoCAD Crack With Key**

Data exchange Autodesk Exchange Apps Exports Exports from AutoCAD Cracked 2022 Latest Version can be stored in multiple file formats such as DXF, DWG and DWF. Inkscape Inkscape is a free software vector graphics editor, which supports DXF. See also Architecture CAD CAD software Construction management References External links AutoCAD Crack Keygen World and developer community AutoCAD 2D and 3D downloads AutoCAD tutorials AutoCAD technical support site AutoCAD blog Category:Computer-aided design software Category:Computer-aided design software for Windows Category:MacOS graphics software Category:Windows graphics-related software Category:Raster graphics editors Category:Raster to vector graphics conversion software Category:1993 softwareQ: What does git commit -amt mean? I've been

reading various tutorials and some of the docs and can't understand what the -amt switch does. How does it work and what does it do? A: -amt stands for --amend-to and in combination with a git commit -aamt it will automatically amend your previous commit to the the new content. EDIT: The amt parameter to the --amend flag will cause the commit to also add all pending changes to the commit. This allows you to easily add all the files from a particular branch to the last commit, while keeping the history. The amt flag is not just for the --amend, but for any subsequent operation that modifies the tree. Competitive and Collaborative Learning Tools as a Means of Improving Handwriting Instruction for Students with Specific Language Impairment: A Systematic Review. This study explored the effectiveness of competitive and collaborative learning tools to improve handwriting performance of students with specific language impairment (SLI). Of the 20 studies that fulfilled the inclusion criteria, 11 had a pre-post design and 8 of them used a control group. The study results suggested that collaborative learning could increase the handwriting performance of students with SLI, and especially those with mild impairment. Compared with the traditional learning environment, a collaborative learning environment could be more effective for students with mild impairment. The findings of the current study suggested that online and other collaborative learning environments can be used to help students with moderate and severe impairment to achieve better handwriting performance.My quest to keep track ca3bfb1094

# **AutoCAD**

Open Autocad and press Win  $+ P + K$  to open the configuration window. Add this extension to the Autocad Plugin window as shown on the picture below. Configuration window of Autocad plugin . Connect Autocad to the network. After all the configuration has been done, you can check if the Autocad plugin is working properly by using the Autocad plugin Manager. You can run it through the shortcut Ctrl + Shift + C (Mac users: ⌘ + Shift + C). An instruction how to install the Autocad plugin on Autodesk Navisworks (Uniclass View version, Autodesk.Navisworks.Viewer (pro), Autodesk.Navisworks.Viewer (pro), Autodesk.Navisworks.Viewer (ultra)) You need to register the Autocad plugin on Autodesk Navisworks. You can do this on Autodesk Navisworks (create a new folder and extract the plugin). After this, you need to connect Autocad to the Navisworks network to view your work on the Navisworks network, or you can save your work on the Navisworks network and open it in the Navisworks Autocad plugin. To connect Autocad to the Navisworks network, you need to: – Start Autodesk Navisworks and run the Navisworks Autocad plugin – Open the Navisworks Autocad plugin and select Connect to Autocad – Select Autocad plugin – Choose Autocad plugin from the list – Select Connect – Press the OK button – If the navigation unit is not visible on the Navisworks navigation chart, press the Load button to reload the navigation unit – If the navigation unit is visible, press the start button – Press the OK button – Autocad will open and you can check your work. Navisworks Autocad plugin connected to Autocad How to open Autodesk Design Review (Uniclass View version, Autodesk.Design.Review) Open Autodesk Design Review You can open Autodesk Design Review from the Autodesk plugin manager on Autodesk Navisworks. You

#### **What's New in the AutoCAD?**

Voice input of geometric data for increased accuracy and speed: New the AutoCAD® 2023 platform offers a high performance graphical interface with voice command. This combines many of the best features of pen input and keyboard input for increased speed and accuracy. You can now place 2D annotations directly on the screen as you sketch, design, and edit in 3D. (video: 1:15 min.) Bring your work and contacts with you: Quickly create, view and open 2D and 3D drawings, including CAD, on your mobile devices and tablets. Even your mobile devices can work as a trusted remote access for AutoCAD and AutoCAD LT users. View and modify your drawings from multiple devices: Autodesk® Revit® and Navisworks® models are the first of many in-app 2D and 3D editing tools to be optimized for the AutoCAD platform, making it easier than ever to work on the go. Navisworks and Revit can open as one 2D view or as multiple views. Edit and visualize your models from anywhere: Work with AutoCAD on mobile or desktop. Now you can view and edit your models and projects from anywhere. You can even place and delete elements within your models on the fly! (video: 1:15 min.) Revit, Navisworks, and ACIS: Revit 2019 and Navisworks 2019 deliver many new features to help you more efficiently plan, design, and visualize your projects. AutoCAD LT 2019 combines all the

improvements found in both programs. AutoCAD LT 2019 provides a preview of the 2019 versions of the most popular 3D modeling tools, such as Revit, Navisworks, and ACIS. Enhancements in AutoCAD LT: ACIS: ACIS is the underlying 2D analysis and design technology platform used by AutoCAD and AutoCAD LT. The 2019 AutoCAD LT release includes a few new ACIS tools that are easier to use and extend. Tip Tools: Anchor tool: Anchor the position of your cursor with the Anchor tool. Drag the Anchor to a new position to move your cursor, or click to move the cursor and anchor a snap. Show and hide tool: Make your tooltips and zooming easy to see by highlighting the area you want to

### **System Requirements:**

Windows 8/10/8.1 Mac OS X 10.9/10.8 Internet Explorer 9 or later and Chrome 16 or later or Firefox 12 or later For example, if you use Internet Explorer 10 or later, you can also select the following link, but it's not recommended. Setting an association with a website is very easy. You just need to type the address of the website you want to add into the field. After the website is saved, you'll find a new

<https://www.neteduproject.org/wp-content/uploads/marwal.pdf> <http://www.trabajosfacilespr.com/autocad-22-0-download-x64-2022/> <https://bestrest.rest/wp-content/uploads/2022/07/AutoCAD-49.pdf> <https://pharmacienstat.com/wp-content/uploads/2022/07/AutoCAD-11.pdf> <https://assetdefenseteam.com/wp-content/uploads/2022/07/AutoCAD-24.pdf> <http://barrillos.org/2022/07/23/autocad-crack-free-6/> <https://koeglvertrieb.de/wp-content/uploads/2022/07/AutoCAD-31.pdf> <http://ticketguatemala.com/wp-content/uploads/2022/07/denzcan.pdf> <https://www.luthierdirectory.co.uk/autocad-crack-5/> <http://weedcottage.online/?p=108471> <https://nusakelolalestari.com/wp-content/uploads/2022/07/AutoCAD-22.pdf> <https://elsozzo.com/autocad-crack-free-license-key-free-final-2022/> <https://www.raven-guard.info/autocad-crack-updated-2022-10/> <https://studiolight.nl/wp-content/uploads/2022/07/AutoCAD-28.pdf> <https://tucorsetera.com/wp-content/uploads/2022/07/welmon.pdf> <http://www.studiofratini.com/autocad-21-0-crack-with-full-keygen-download-winmac-2022/> <http://www.turksjournal.com/?p=22197> <https://cambodiaonlinemarket.com/autocad-crack-pc-windows-8/> [https://koenigthailand.com/wp-content/uploads/2022/07/AutoCAD\\_\\_License\\_Key.pdf](https://koenigthailand.com/wp-content/uploads/2022/07/AutoCAD__License_Key.pdf) https://artsquide.ca/wp-content/uploads/2022/07/AutoCAD\_Crack\_3264bit\_Updated.pdf